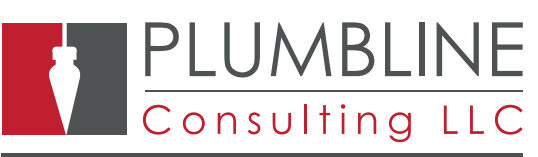

#### The software and solutions that power business.

## BENEFITS

#### **O** Bypass Transaction Import

Easily import your GL data based on mappings you create! See your data before import and fix issues in an easy to use screen.

#### **O** Powerful data mapping

Allows you to set up templates for different mapping scenarios. You decide what to import and where it goes.

### **Post to GL**

Post transactions to the General Ledger. Validate Accounts and Sub-Accounts!

#### **O** Security

Uses standard SL Security for Import screen to allow users access.

# GL Import

GL Import Utility Allows you to Map your Excel or CSV file to fields in Dynamics SL. Easy point and click mapping lets you match fields up and save your mappings.

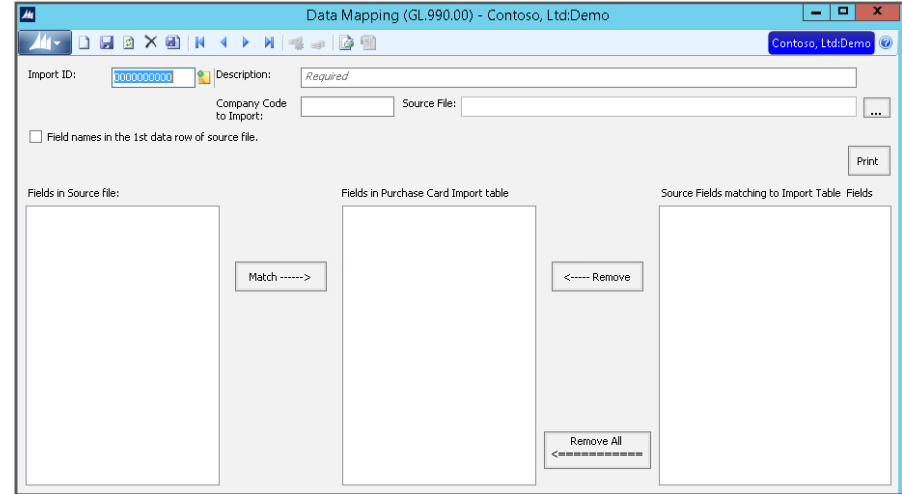

Data Import allows you to select the file to import, choose a mapping and import. Data validation makes sure Accounts and Sub-Accounts are valid. View your data and make changes before posting!

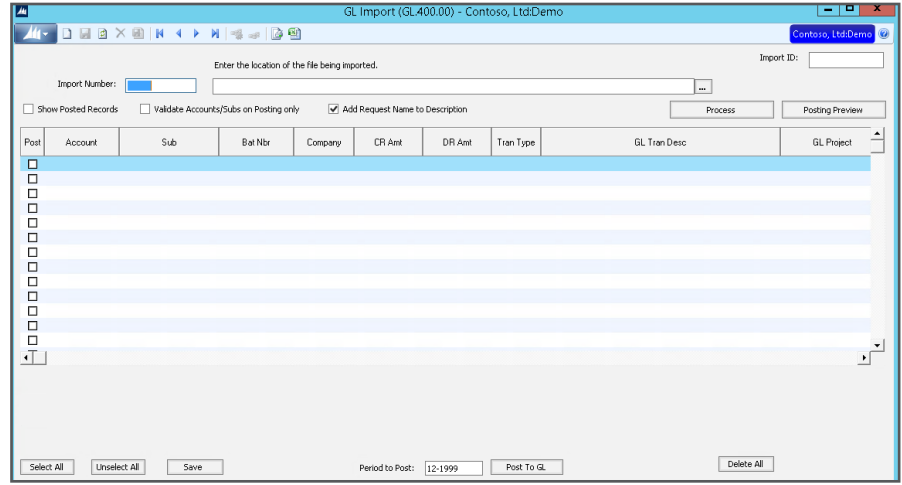

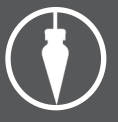